### **SIMULAÇÃO NUMÉRICA E VISUALIZAÇÃO GRÁFICA DE CRESCIMENTOS DE MACROCRISTAIS**

**Nanci Naorni Arai**  *Aluna da Universidade de Taubaté - Bolsa PIBIC/CNPq* 

**Orientador:Dr. Maurício Fabbri, Pesquisador Laboratório Associado de Sensores e Materiais** 

**A obtenção de ligas semicondutoras de estrutura monocristalina em laboratório é um passo básico na obtenção de dispositivos optoeletrônicos. A faixa de sensibilidade desses dispositivos depende essencialmente da composição local e da distribuição composicional média da amostra utilizada na sua fabricação. Desse modo, amostras homogêneas permitem a utilização de substratos de maior área, ou a fabricação de mais dispositivos para cada monocristal obtido. Um dos processos de crescimento mais comum, no caso de semicondutores que envolvem ligas de chumbo ou mercúrio, é a solidificação direcionada. Nesta técnica, a mistura que forma a liga é solidificada lentamente, ao ser deslocada da região quente para a região fria no interior de um forno (método de Bridgman).** 

**Durante o crescimento, os efeitos de segregação são os responsáveis pela não homogeneidade em composição do cristal obtido. Estes efeitos são ditados, primordialmente, pelo diagrama de fase de equilíbrio da liga, e a composição final do cristal depende da interação entre as trocas de calor (condução, convecção e radiação), massa (difusão) e momento (convecção) durante o processo de crescimento. Em ambiente de microgravidade, os efeitos de convecção na fase líquida são bastante minimizados, e é então possível obter um regime de crescimento dominado pelos processos de condução e difusão. Ainda, em crescimentos lentos, em regime de quasi-equilíbrio, a amostra permanece essencialmente em equilibrio térmico com o forno. Dessa maneira, na quase totalidade dos crescimentos de ligas semicondutoras em microgravidade pela técnica de solidificação direcionada, a difusão de massa é o fenômeno que governa a homogeneidade composicional resultante'.** 

**A análise de crescimentos em condições especiais, tais como rnicrogravidade e campos eletromagnéticos externos, pode ser feita através da simulação numérica dos processos de transporte clássicos que ocorrem na mistura líquida. Os modelos composicionais mais simples e de uso mais comum, são descritos através de dois parâmetros, que representam os coeficientes efetivos de segregação e de difusão na fase liquida.** 

**Neste projeto, desenvolvemos modelos fisicos e numéricos, bem como uma interface gráfica simples, para a análise de perfis de composição em ligas macrocristalinas crescidas pelo método de Bridgman. As equações de transporte são aproximadas por um modelo médio unidimensional difusivo, e discretizadas pelas técnicas de diferenças finitas e volumes de controle <sup>2</sup> . A presença da interface liquido-sólido é modelada por um problema de fronteira móvel. Na hipótese de acoplamento térmico perfeito, a velocidade da interface é ditada pela variação da temperatura de fusão com a composição, de acordo com o diagrama de fase da liga; este efeito é tanto menor quanto mais lento for o deslocamento da ampola no interior do forno durante o crescimento <sup>3</sup> .** 

Programa Institucional de Bolsas de Iniciação Cientifica -PIBIC/INPE/CNPq

# SIMULAÇÃO NUMÉRICA E VISUALIZAÇÃO GRÁFICA DE CRESCIMENTO DE MACROCRISTAIS

ALUNA:

*Naná Naomi Arai*  Departamento de Informática Universidade de Taubaté - UNITAU 12080-280 Taubaté SP

ORIENTADOR:

*Maurício Fabbri*  Instituto Nacional de Pesquisas Espaciais - INPE Laboratório Associado de Materiais e Sensores - LAS 12201-970 São José dos Campos SP

PERÍODO: Fevereiro/97 a Julho/97

# ÍNDICE

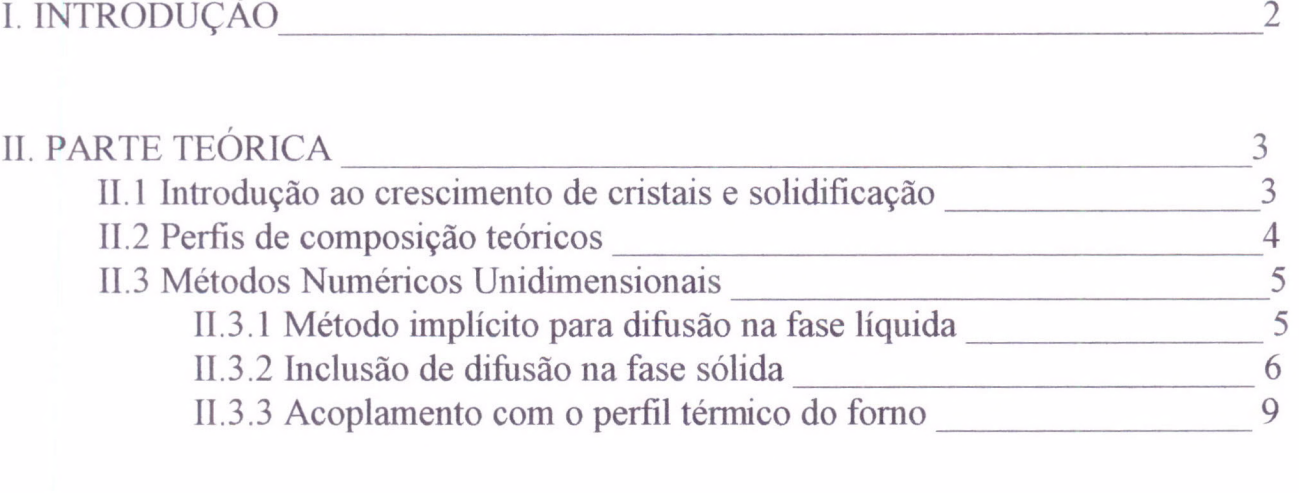

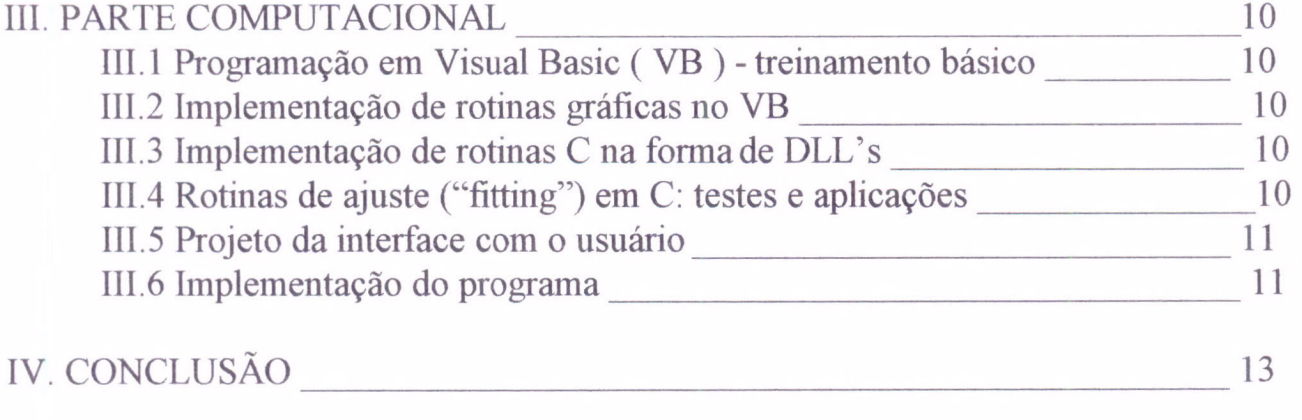

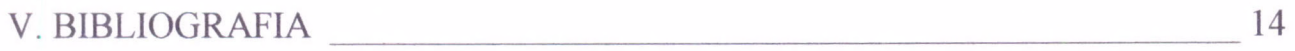

# I. INTRODUÇÃO

São objetivos específicos da pesquisa aperfeiçoar e implementar em computador, utilizando uma linguagem visual (Visual Basic para Windows3.1 ou Windows95), programas de simulação numérica uni e bidimensional envolvendo equações de transporte clássico de massa e temperatura, aplicados diretamente ao estudo de crescimento Bridgman e VMS de cristais binários.

Este projeto visa a análise de dados de crescimento de cristais (substratos) para dispositivos eletro-ópticos de infravermelho, com vistas a otimizar os processos de laboratório: perfis composicionais, de temperatura e velocidade do forno, e métodos de regressão para a recuperação de constantes fisicas do material e da dinâmica de crescimento.

Os programas serão utilizados na análise de dados de crescimento obtidos nos Laboratórios do INPE, no exterior, e disponíveis na literatura especializada.

A importância deste trabalho consiste em ser uma novidade que vem suprir a ausência de programas neste gênero que possam comparar, de maneira simples e consistente, dados experimentais com modelos teóricos e, indiretamente, comparar dados experimentais entre si, através de um programa com uma interface amigável e de uso simples por pesquisadores e alunos na área.

Para a consecução destes objetivos dividiu-se o projeto em uma parte teórica, necessária para a elaboração do software, e uma parte computacional, que era o fim desejado.

A parte teórica subdividiu-se em:

- Introdução ao crescimento de cristais e solidificação
- Perfis de composição teóricos:
	- Pffan ( $K = constant$ e)
	- Tiller

Scheil ( $K = K(c)$ )

- Métodos Numéricos Unidimensionais:

- Método implícito para difusão com frente móvel à velocidade constante
- Inclusão de difusão na fase sólida
- Acoplamento com o perfil térmico do forno, modelo de Clayton

A parte computacional subdividiu-se em:

- Programação em Visual Basic( VB) - treinamento básico

- Implementação de rotinas gráficas no VB
- -Implementação de rotinas C na forma de DLL's e acoplamento com o VB
- Rotinas de ajuste ( "fitting" ) em C: testes e aplicações
- Projeto da Interface com o usuário
- Implementação final do programa VB, testes e aplicações
- Documentação

# II. PARTE TEÓRICA

#### 11.1 Introdução ao crescimento de cristais e solidificação

#### Cristal

, formado pela associação de partículas dispostas regularmente em relação a um modelo reproduzido em forma e em orientação por todo o cristal. Essas partículas podem ser átomos, íons ou moléculas. Há uma organização na disposição destas partículas, um arranjo periódico dos átomos que compõem o material cristalino. É essa organização interna permite que o cristal possua uma série de propriedades.

Os cristais binários são uma necessidade na fabricação de dispositivos eletro-ópticos de infravermelho.

A largura de banda do semicondutor, que determina as propriedades óticas, está diretamente relacionada com a composição local, que é o objeto de nosso estudo.

Além disso, devemos ter um cristal sem falhas, para que não haja descontinuidade das propriedades, e não comprometa a eficiência do dispositivo final [1].

Assim, para se obter cristais de boa qualidade, duas das técnicas mais utilizadas são:

Bridgman: solidificação direcional sob um gradiente térmico móvel.

Este método consiste em, dentro de um forno, fundir o material contido numa ampola e provocar sua solidificação por meio da retirada lenta da zona quente para a fria. Pode haver deslocamento da ampola ou do forno. O deslocamento do forno evita a vibração da ampola e do material que está sendo solidificado.

Vapor-Líquido-Sólido: é uma variante do método anterior, aonde a zona derretida, na frente de solidificação, é reduzida a uma fina camada líquida alimentada por vapores.

Dentro de um forno, a ampola cheia de vapores é deslocada para a zona fria, ocorrendo contínua condensação de vapor formando uma camada líquida entre o vapor e o sólido que está sendo formado. A vantagem deste método para o anterior é que a camada líquida fina diminui os efeitos de convecção

A perfeição desejada no cristal depende de uma série de fatores interdependentes, entre eles a dinâmica de transporte na fase de nutriente, o stress térmico, a cinética de agregação, e a morfologia e estabilidade da interface sólido-líquida.

No caso de uma liga, torna-se da maior importância saber como o soluto é distribuído durante sua solidificação. Devido ao fato de as temperaturas *solidus* e *liquidus* não coincidirem, o sólido em crescimento apresenta composição química diferente da fase líquida. As variações das condições de crescimento acarretam variações na forma pela qual o soluto é distribuído entre as fases líquida e sólida. Essa redistribuição de soluto, combinada com as correntes de convecção do líquido durante a solidificação geram o problema da segregação.

Por outro lado, o transporte de soluto pode ser controlado em determinadas condições de solidificação. Sob esse aspecto seu uso torna-se vantajoso nos processos de refino por fusão zonal, os quais são utilizados na obtenção de materiais de elevada pureza química denominados materiais de grau eletrônico. Também pode ser usada nos processos de nivelamento por zona, empregados na dopagem de cristais ultrapuros utilizados na tecnologia da microeletrônica.

Por todos estes fatores, a modelagem e simulação do crescimento BS/VMS consiste num problema que tem atraído muita atenção durante as últimas décadas.

#### **11.2 Perfis de composição teóricos**

Como já havíamos visto anteriormente, o modelo Bridgman de crescimento de cristais consiste numa interface sólido-líquido movendo-se lentamente.

O modelo matemático mais simples para este crescimento é a equação de transporte de soluto unidimensional, obtida assumindo completo equilíbrio de fase perto da interface.

Para um líquido com composição inicial homogênea  $C_0$ , sofrendo solidificação na região [0,1] ao longo do eixo x, a composição do líquido C(x,t) irá então satisfazer:

$$
\begin{cases}\nD \frac{\partial^2 C}{\partial x^2} = \frac{\partial C}{\partial t} & \text{if } t \ge 0 \\
D \frac{\partial C}{\partial x} \Big|_{x = A(t)} = (K-1)VC(s_.,t) & V = \frac{ds}{dt} \\
\frac{\partial C}{\partial x} \Big|_{x = A(t)} = 0 & K = C_v/C(s_.,t)\n\end{cases}
$$
\n
$$
\frac{\partial C}{\partial x} \Big|_{x = L_v} = 0
$$
\n
$$
C[x, 0] = C_0
$$

**onde:** 

 $(x,t) = (posição, tempo)$  $C(x,t)$  = concentração s(t) = posição da interface  $D$  = constante de difusão mutua  $L =$ largura da ampola  $K =$  fator de segregação interfacial  $V =$  velocidade da interface  $C_0$  = concentração inicial do líquido homogêneo  $\pm$  subscrito indica posição logo à frente  $(+)$  ou atrás  $(-)$  da interface.

#### **Difusão muito lenta: Smith - Tiller - Ruther**

Quando DAV << 1, a equação acima prevê um regime estável dominado por difusão. Neste caso, e para D, K e V constantes a solução é obtida analiticamente pela bem conhecida forma de Smith, Tiller e Rutter.

Nesse tipo de solidificação, após a formação do primeiro sólido haverá um enriquecimento local do líquido, considerando-se o coeficiente de segregação(K) menor que 1. Ao mesmo tempo, uma camada de soluto evoluirá na interface sólido/líquido e haverá uma difusão de soluto devida ao gradiente de concentração. Disso decorrerá um estado transiente inicial na concentração do sólido, mas a seguir ocorrerá um regime permanente em que a velocidade da rejeição de soluto será justamente igual à velocidade de difusão a partir da interface. A composição do líquido nas regiões distantes da interface será relevantemente diferente da concentração inicial somente nos últimos estágios de solidificação. Em conseqüência, haverá um estado de transiente final.

Assim sendo, a concentração no transiente inicial é dada por:

$$
C_{S}(x) = \frac{C_{0}}{2} \left\{ 1 + erf\left(\frac{1}{2}\sqrt{\frac{V}{D}x}\right) + (2K - 1)exp\left[-K(1 - K)(Vx / D)\right] \times erfc\left[\left(\frac{2K - 1}{2}\right)\sqrt{\frac{V}{D}x}\right] \right\},\,
$$

e no transiente final:

$$
C_s(x) = C_0 \left\{ 1 + \sum_{n=1}^{\infty} (2n+1) \frac{(1-K)(2-K)...(n-K)}{(1+K)(2+K)...(n+K)} \times \exp[-n(n+1) V(1-x) / D] \right\}.
$$

Tratando-se do caso de uma liga com K>1, tem-se a mesma forma de equação, porém o perfil do soluto será invertido

#### Difusão Instantânea: Scheil.

Quando D/1V (o número de Peclet do soluto) se aproxima de 1, a redistribuição de soluto é dada pelo regime normal de solidificação de Scheil.

Neste caso há condições de mistura total: o soluto rejeitado na interface será distribuído uniformemente por todo o líquido. Deste modo, nos estágios iniciais quando existe grande quantidade de líquido, a variação total na composição será pequena. À medida que vai ocorrendo a solidificação, entretanto, a variação da composição no líquido vai se tornando apreciável..

A fórmula diferencial é dada por:

$$
\frac{dC}{C-C_s}=\frac{df_s}{1-f_s},
$$

aonde  $f_s$  é a fração de sólido crescido. O caso particular no qual K permanece constante conduz a:

$$
C_{S} = KC_0 \big(1 - f_{S}\big)^{K-1}.
$$

Para valores intermediários de D/IV teremos que utilizar métodos numéricos.

#### 11.3 Métodos Numéricos Unidimensionais

#### 11.3.1 Método implícito para difusão na fase líquida

O material a ser solidificado, movendo-se com velocidade constante (R) dentro do forno apresenta concentração que satisfaz à equação:

$$
D\frac{\partial^2 C}{\partial x^2} = \frac{\partial C}{\partial t}
$$

Considerando que a interface se propaga na velocidade de puxamento R, é possível discretizar a equação de difusão de modo que, ao final de cada passo no tempo, a interface esteja sobre um ponto da malha

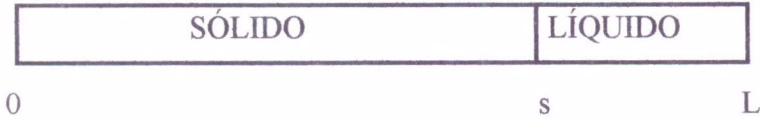

$$
Par = \frac{\partial C}{\partial x}\Big|_{s+} = -qRC_{s+}
$$

$$
\text{Para } s_+ < x < L; \\
D \frac{\partial^2 C}{\partial x^2} = \frac{\partial C}{\partial t}
$$

Para L:  $\left.\frac{\partial C}{\partial x}\right|_r = 0$ 

Sendo;

- D: difusão no líquido
- s: posição da interface
- L: comprimento da ampola
- subscrito indica posição logo á frente (+) ou atrás (-) da interface.

Através do método das diferenças finitas, as derivadas são discretizadas

$$
C_i^{t+\Delta t} = C_i^t + D \frac{\Delta t}{(\Delta x)^2} (C_{i+1}^{t+\Delta t} - 2C_i^{t+\Delta t} + C_{i-1}^{t+\Delta t})
$$
 Método Implicito

Aplicando as condições de contorno obtém-se um sistema de equações algébricas:

 $(r + K)C<sub>s</sub> - rC<sub>s+1</sub> = C<sub>s</sub><sup>0</sup>$  para interface  $-rC_{j-1}+(2r+1)C_j-rC_{j+1}=C_j^0$  para parte líquida  $-r C_{n-1} + (r+1)C_n = C_n^0$  para último nó da malha

Onde:

$$
r = \frac{D}{R\Delta x}
$$

 $C_j^0$  = concentração do nó j no instante anterior.

Para o cálculo da concentração, esse sistema é resolvido a cada intervalo de tempo  $\Delta t$ . O número de equações torna-se cada vez menor, pois os cálculos são efetuados apenas na parte líquida do material Isto ocorre devido ao fato que a difusão é desprezada no sólido

#### 11.3.2 Inclusão de difusão na fase sólida

A difusão na fase sólida pode não ser desprezível durante o crescimento lento e em altas temperaturas, como é o caso de cristais semicondutores obtidos pelo método de Bridgman. Isso poderia alterar o perfil de concentração Este fato foi levantado porque vários dados experimentais de crescimento quasi-difusivos, muito próximos do equilíbrio termodinâmico, parecem não se adaptar aos limites Pfann e Smith-Tiller-Ruthers.

Incluindo a difusão no sólido, o sistema de equações é semelhante ao exposto acima, com a diferença de que deve ser resolvido em todo o domínio, em qualquer instante de tempo; os nós da malha na parte líquida diminuem na mesma proporção em que os da parte sólida aumentam

Para 
$$
0 < x < s_{+}
$$
:

\n
$$
Ds \frac{\partial^{2} C}{\partial x^{2}} = \frac{\partial C}{\partial t}
$$
\nPara  $s_{+} < x < L$ :

\n
$$
DI \frac{\partial^{2} C}{\partial x^{2}} = \frac{\partial C}{\partial t}
$$
\n
$$
Ds \frac{\partial C}{\partial x}\Big|_{s-} - DI \frac{\partial C}{\partial x}\Big|_{s+} = qRC_{s+}
$$
\nPara L:

\n
$$
Q \frac{\partial C}{\partial x} = \frac{\partial C}{\partial x} \frac{\partial C}{\partial x} = \frac{\partial C}{\partial x} \frac{\partial C}{\partial x} = \frac{\
$$

 $\left| \frac{\partial C}{\partial x} \right| = 0$ 

Obtemos o seguinte sistema de equações:

$$
(rs+1)C_0 - rsC_1 = C_0^0
$$
  
\n
$$
-rsC_{j-1} + (2rs+1)C_j - rsC_{j+1} = C_j^0
$$
  
\n
$$
-rsC_{s-2} + (2rs+1)C_{s-1} - krsC_s = C_{s-1}^0
$$
  
\n
$$
-rsC_{s-1} + (rl + Krs)C_s - rlC_{s+1} = qC_s^0
$$
  
\n
$$
-rlC_{j-1} + (2rl + 1)C_j - rlC_{j+1} = C_j^0
$$
  
\n
$$
-rlC_{n-1} + (rl + 1)C_n = C_n^0
$$

para o primeiro nó da malha para os nós da parte sólida para o nó imediatamente anterior à interface para interface para parte liquida para último nó da malha

Foram incluídas:

$$
Ds = \text{difusão no sólido}
$$

$$
rs = \frac{Ds}{R\Delta x}
$$

Seguem alguns gráficos que mostram os perfis de concentração para diferentes valores de difusão no sólido

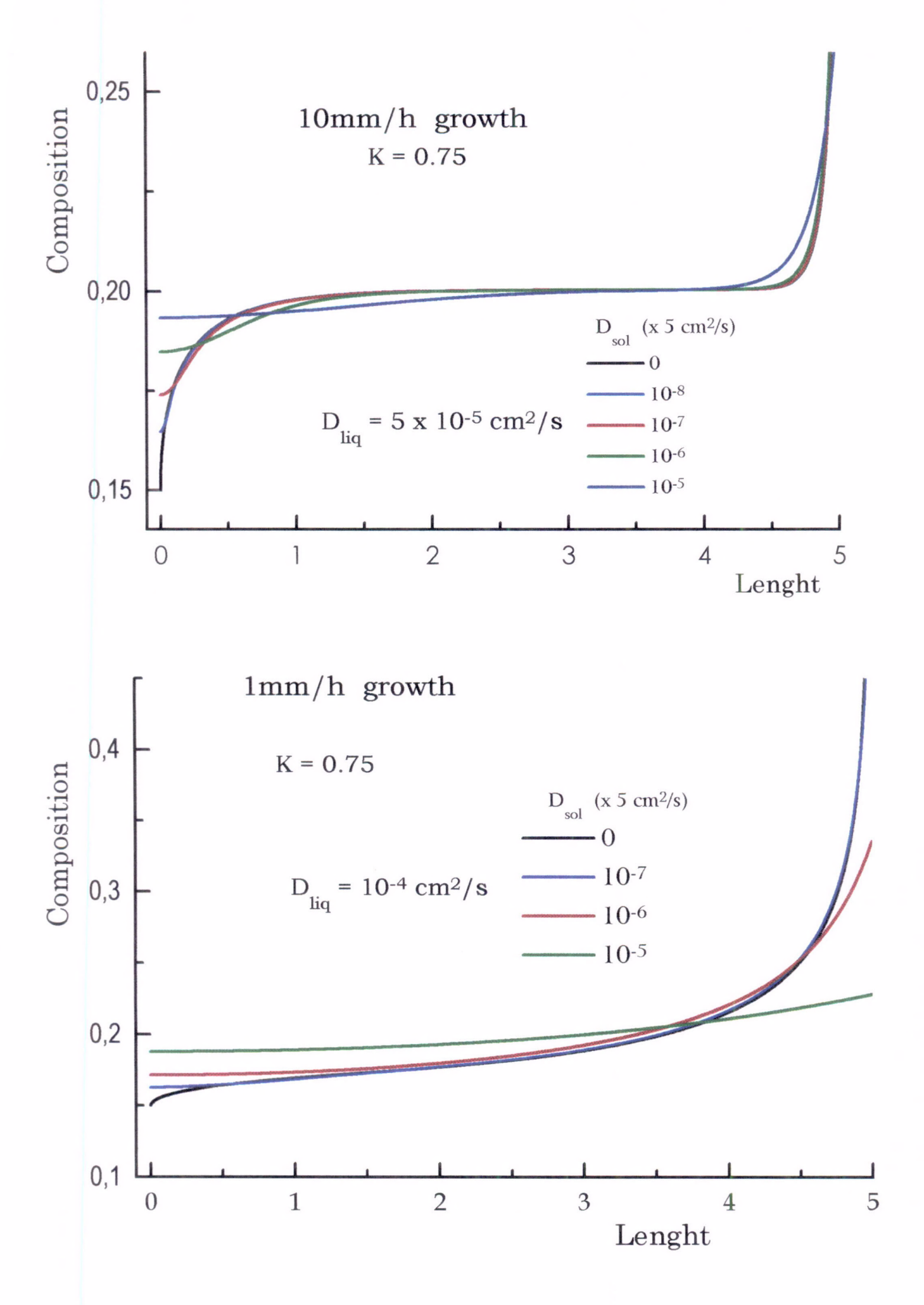

### 11.3.3 Acoplamento com o perfil térmico do forno: modelo de Clayton

Nos modelos de Scheil e Tiller considera-se que a velocidade da interface V é igual a velocidade com que a ampola é puxada dentro do forno. Mas a temperatura de solidificação depende da concentração do material que, nos transientes inicial e final, se modifica a todo instante. Deste modo, a velocidade da interface não é constante. Mesmo considerando que a ampola esteja sempre em equilíbrio térmico com o forno, a posição da interface sofrerá um atraso em relação ao deslocamento sofrido pela ampola.

Este efeito de atraso na propagação da interface pode ter um efeito sobre o perfil final de concentração no cristal crescido. No modelo de Clayton, a equação de difusão é resolvida acoplada às características do diagrama de fase do material.

### **III. PARTE COMPUTACIONAL**

### **111.1 Programação em Visual Basic ( VB ) - treinamento básico**

Esta etapa consistiu na familiarização com o ambiente de programação para Windows. Nesta fase inicial foram assimilados os principais conceitos sobre projetos, formulários, controles, eventos e códigos de programação.

Uma aplicação em VB é um projeto composto de arquivos, que podem ser formulários ou módulos de códigos e declarações.

Formulários contém suas descrições gráficas e de seus controles, incluindo os valores de suas propriedades. Podem também ter declarações e funções.

Módulos contém declarações e implementações de funções globais

Controles são ferramentas que fornecem dispositivos de entrada e saída para o usuário.

Trata-se de uma programação orientada por eventos. Todos os códigos executáveis estão ou em um subprograma ou em uma função. Estes subprogramas e funções são acionados por eventos ( como um dique no mouse, a ativação de um botão de comando ou uma mudança no conteúdo de uma caixa de texto ) ou são chamadas por outras rotinas ( que de algum modo, foram ativadas por um evento ). O VB monitora todas essas atividades e o programa responde aos eventos à medida que eles ocorrem

#### **111.2 Implementação de rotinas gráficas no VB**

Para criar gráficos para uma aplicação o VB fornece controles gráficos e métodos gráficos. Este potencial será utilizado para gerar gráficos dos dados que o usuário selecionar, como dados experimentais ou modelos teóricos. Vários gráficos poderão ser plotados sobre os mesmos eixos possibilitando comparação entre eles. Seus atributos poderão ser modificados. Os tipos e estilos dos gráficos, podendo ser alterados, possibilitam várias formas de visualização.

#### **111.3 Implementação de rotinas c na forma de DLL's e acoplamento com o VB**

O VB oferece a possibilidade de usar a combinação entre VB e C para criar aplicativos para o Windows. Trata-se de uma técnica de programação poderosa, pois une o ambiente de desenvolvimento de interface superior do VB e o alto desempenho em programas complexos do c

Em linguagem c são calculados as concentrações de acordo com os modelos teóricos estabelecidos e são realizados os "fittings", e o VB oferece um modo prático para o usuário fornecer as entradas. Os cálculos são efetuados nas DLL's e os dados são exibidos com todos os recursos gráficos do VB.

## **111.4 Rotinas de ajuste ( "fitting") em C: testes e aplicações**

As rotinas de ajuste são realizadas também nas DLL's e a maior parte da programação nesta etapa é desenvolvida, portanto, em C, restando ao VB o encargo de fornecer e administrar os dispositivos de entrada e saída.

#### **111.5 Projeto da interface com o usuário**

O usuário terá facilidade de operar com o programa. Uma janela principal terá uma barra de menus com diversas opções para a criação e modificação de projetos, incluindo tabelas de dados e gráficos. Janelas menores exibirão os dados e gráficos. Serão oferecidos arquivos de ajuda, para auxiliar o usuário a efetuar suas tarefas.

O menu exibido quando uma janela de dados está ativa é diferente do menu da janela de gráficos. Cada janela apresenta um menu apropriado que forneça os comandos necessários para a manipulação de seus dados.

Menu da janela principal ( exibido no início da execução do aplicativo ou quando todas as demais janelas são fechadas):

File: possibilita operações com arquivos. Está presente também nas demais janelas e apresenta os seguintes submenus: New, Open Project, Save Project, Save Project As, Import ASCII, e Exit.

Help: exibe arquivos de ajuda para indicar opções e explicar o funcionamento do programa. Também se encontra nas demais janelas.

Menu da janela de dados ( ativo quando alguma grade de dados tiver o foco):

File: detalhado acima.

Edit: apresenta opções de edição, nos seguintes submenus: Cut, Copy, Pastle e Delete.

Column: um dos principais itens desse menu, renomeia e adiciona colunas. Ocorre adição de colunas vazias ou com dados calculados de acordo com modelo teórico selecionado ou com dados dos "fittings". Para realizar tais tarefas tem os submenus: Manual, Scheil, Tiller, Numericl, Fitting ( subdivide-se em Scheil e Tiller) e Rename.

Plot: apresenta uma janela com opções para plotar gráfico.

Window: cuida da apresentação das janelas com os submenus: Cascade, Tile, Arrange Icons e Rename.

Help: apresenta os mesmos propósitos dados acima.

Menu da janela de gráfico ( ativo quando algum gráfico tiver o foco):

File

Graph: possibilita alterações das características dos gráficos. O submenu Type ( subdivide-se em Line, Symbol e Line and Symbol ) permite a seleção do tipo de gráfico e o submenu Color possibilita a alteração das cores.

Window: detalhado acima. Help

#### **111.6 Implementação do programa**

O programa está sendo implementado, várias rotinas já foram criadas e estão sendo acoplados ao programa formando pouco a pouco o que será uma aplicação que vem cumprir a meta inicial, uma interface amigável para a análise de dados de crescimento Bridgman e VMS, incluindo perfis axiais e radiais de composição, de temperatura e velocidade do forno.

Atualmente está sendo formado a base do programa e implementado, portanto os códigos principais. A próxima etapa tratará de detalhes adicionais que venham a melhorar o desempenho do programa

Uma das telas do programa:

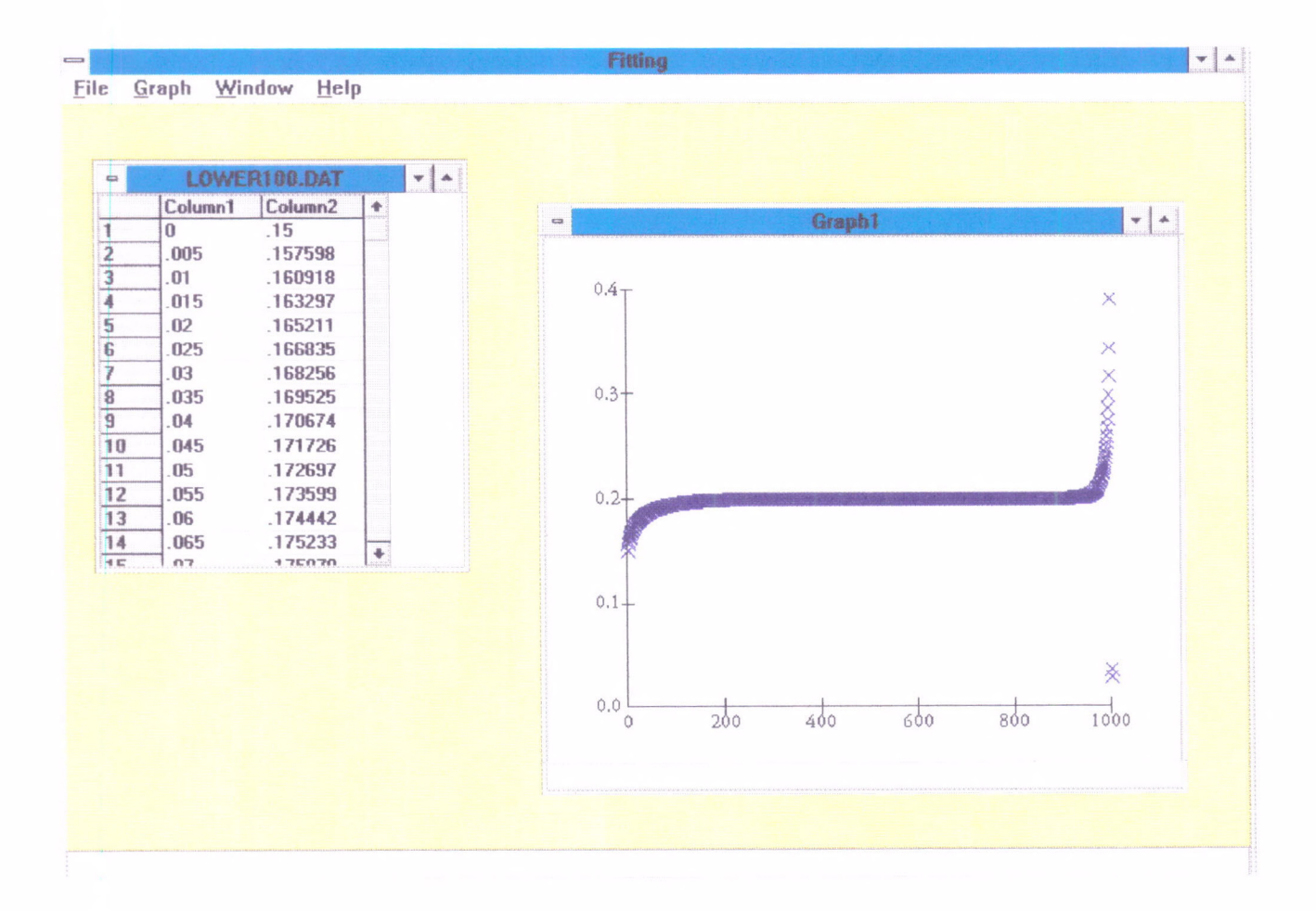